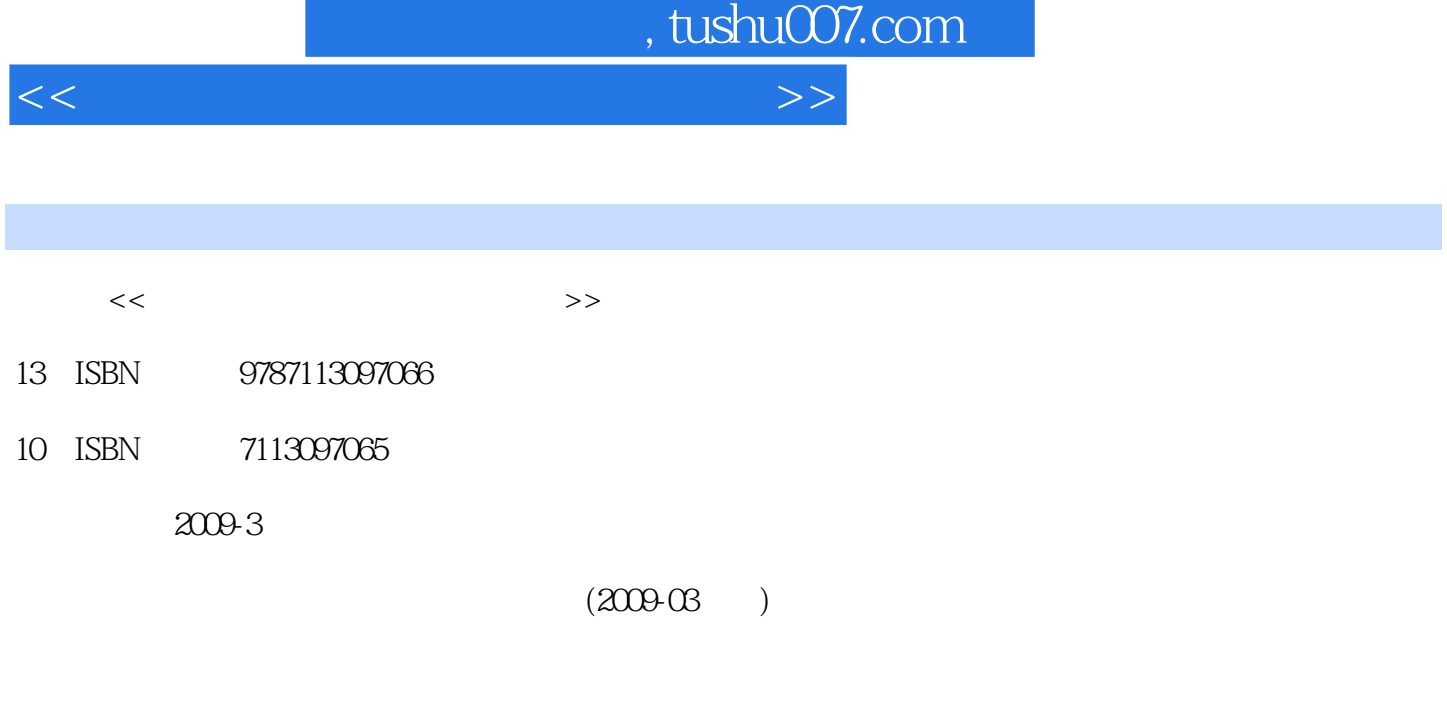

PDF

页数:86

更多资源请访问:http://www.tushu007.com

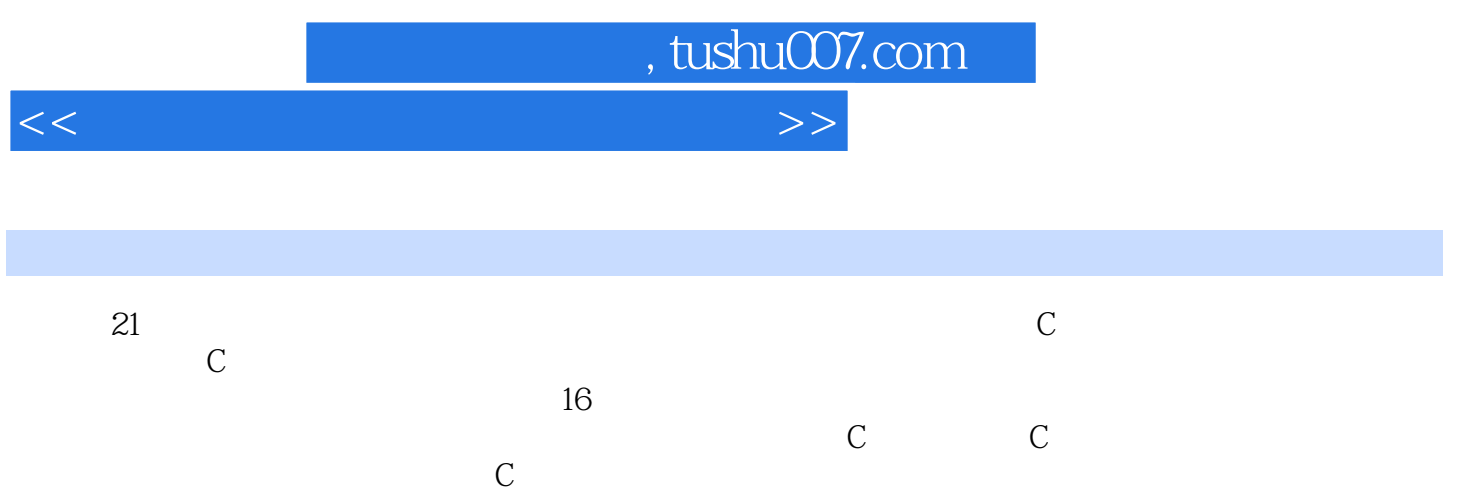

 $\frac{4}{\pi}$  C  $\frac{1}{\pi}$ 

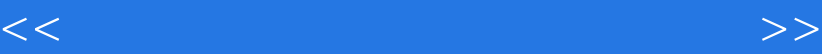

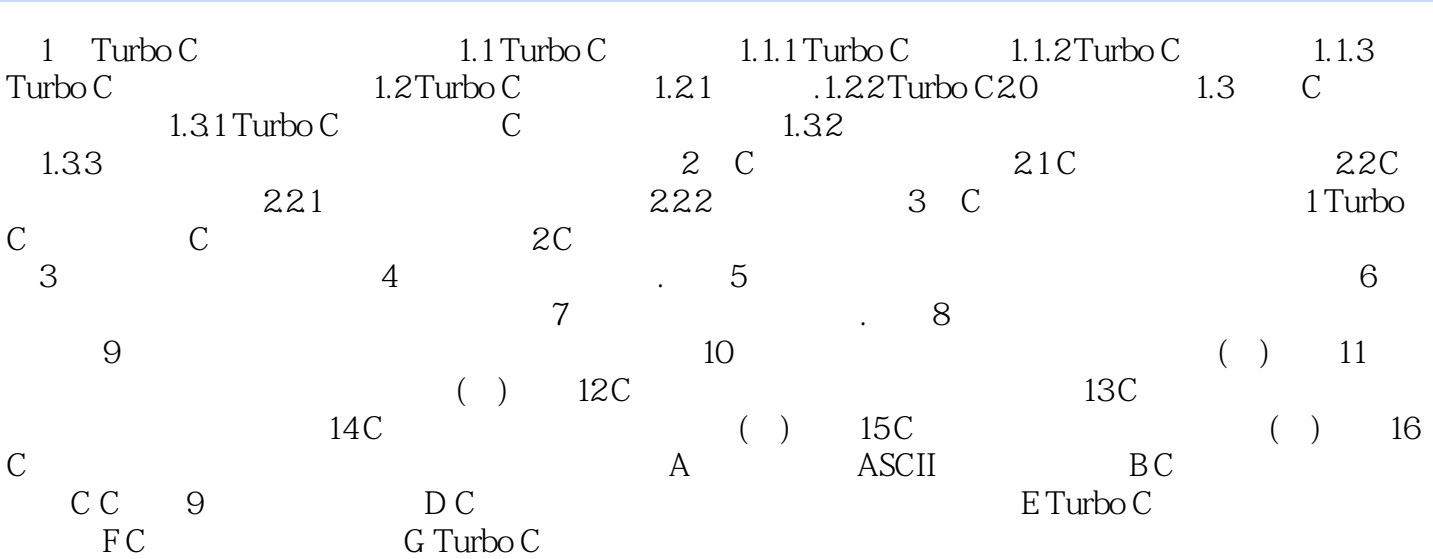

, tushu007.com

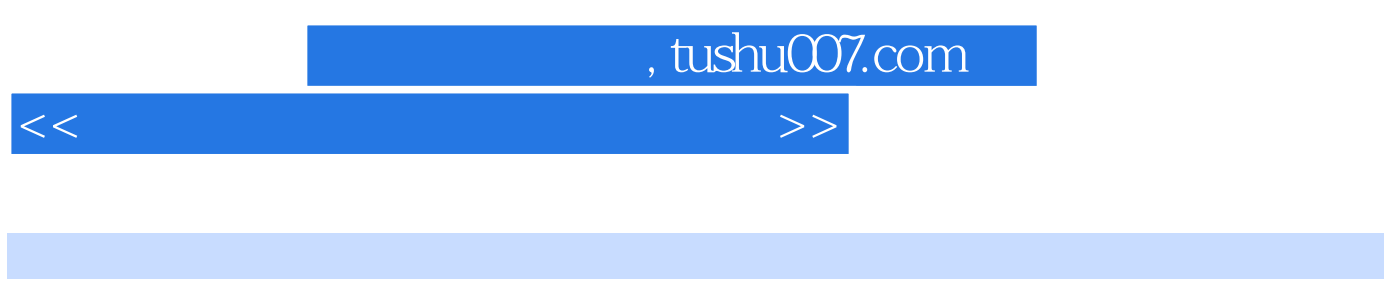

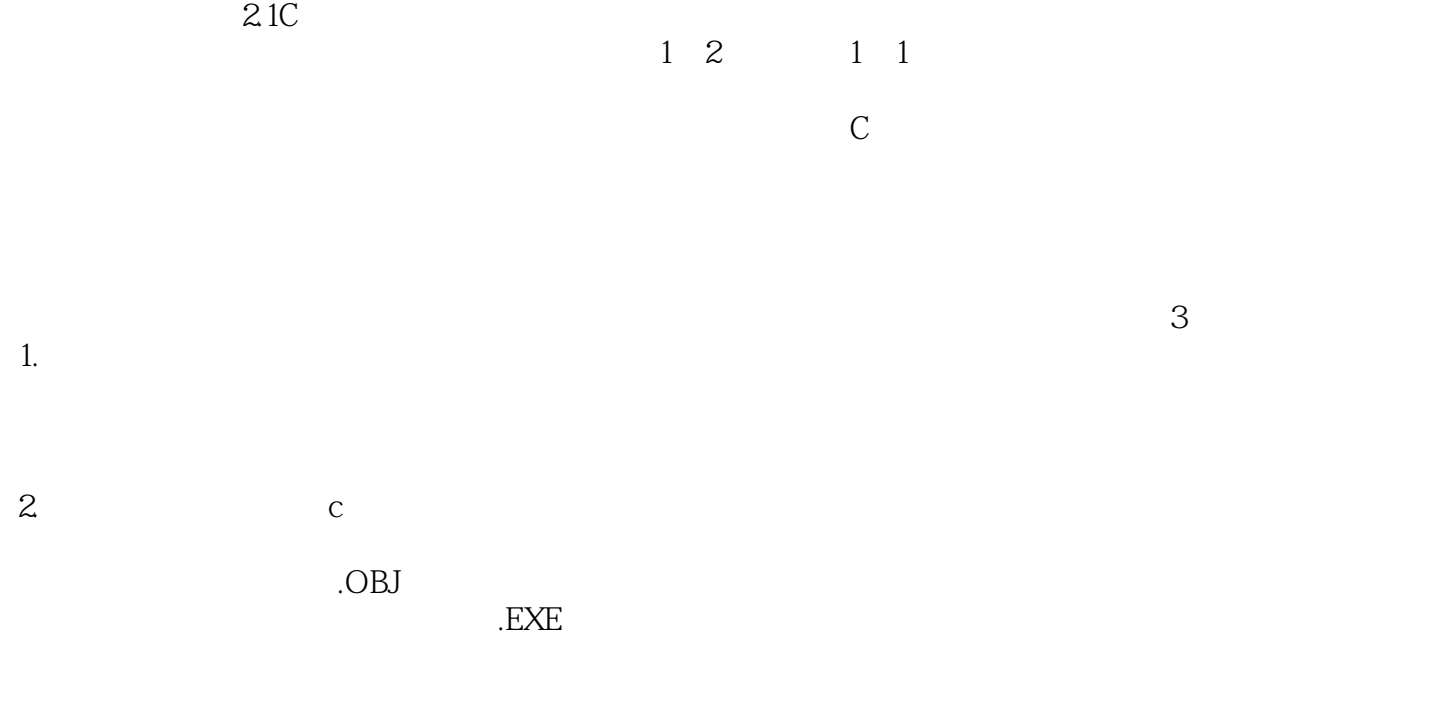

 $\mathbb C$ 

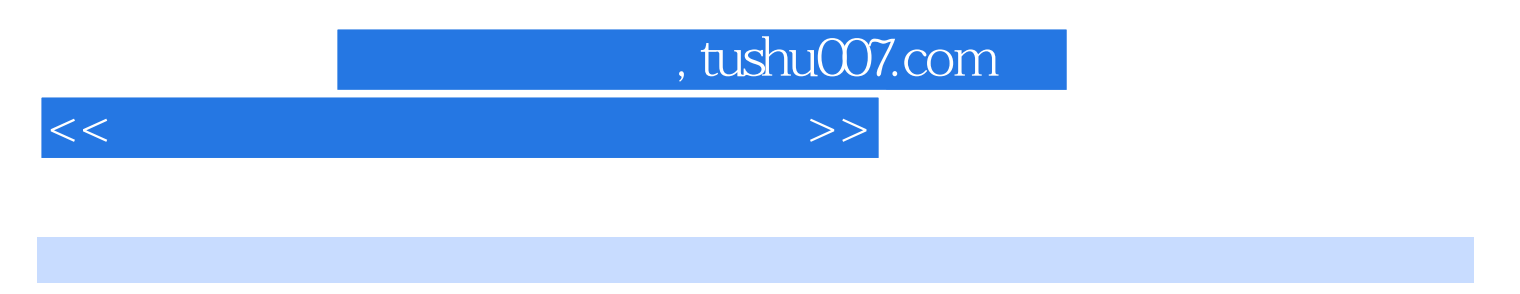

 $(C \t)$  21

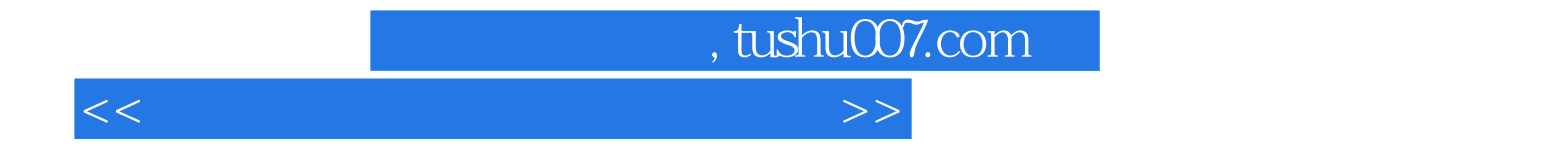

本站所提供下载的PDF图书仅提供预览和简介,请支持正版图书。

更多资源请访问:http://www.tushu007.com